GRM 司

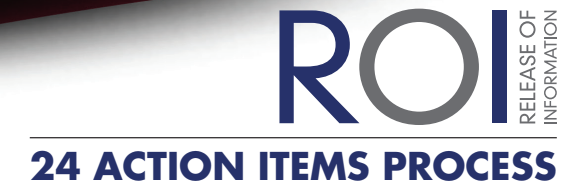

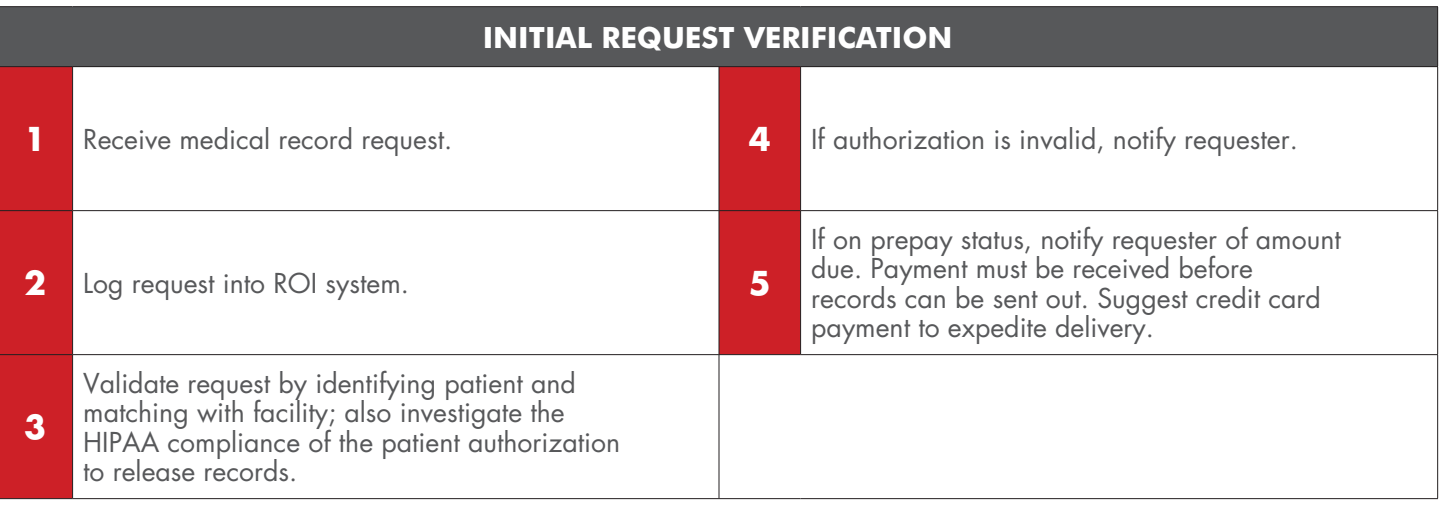

## **RETRIEVING PATIENT INFORMATION**

**6** If request is valid, pull the correct medical record number via EMR System and/or On Trac.

**7** If onsite, retrieve medical record (paper and/ or electronic).

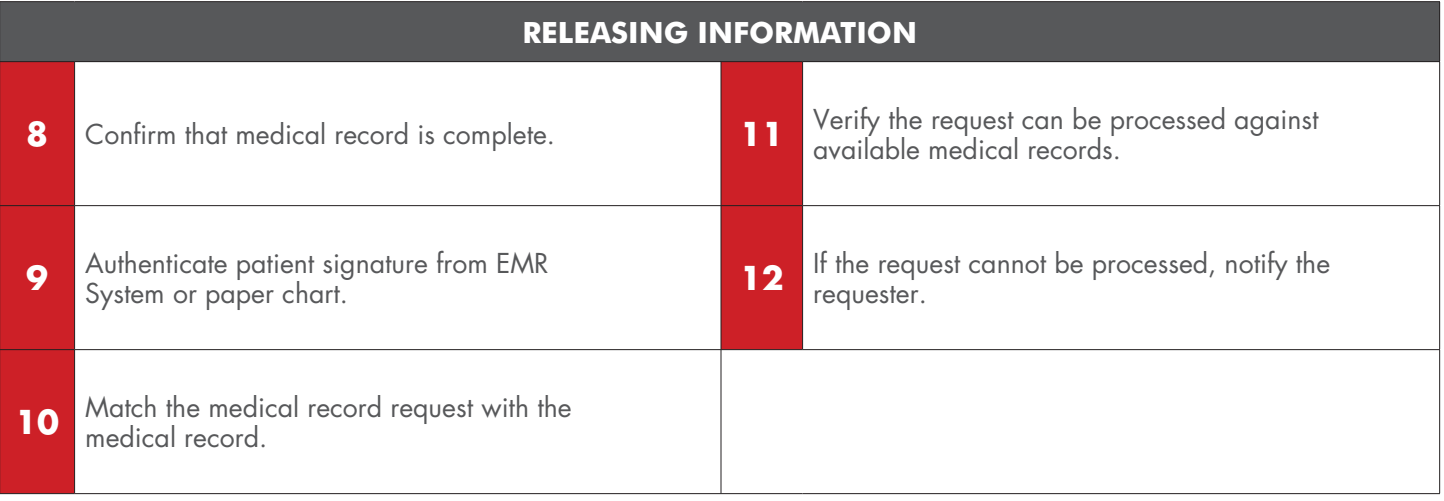

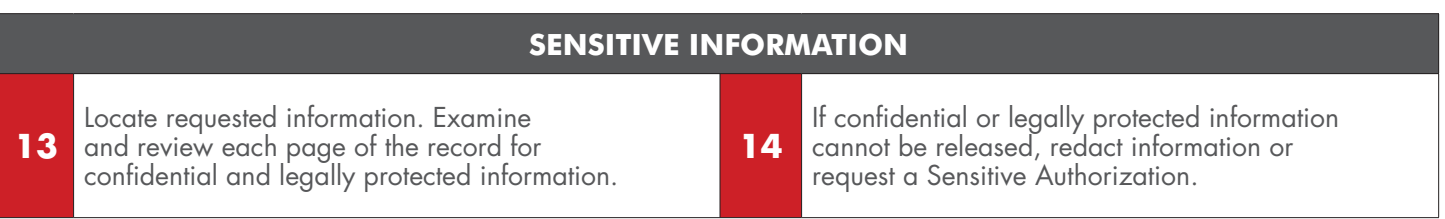

司GRM

RO BOS **24 ACTION ITEMS PROCESS**

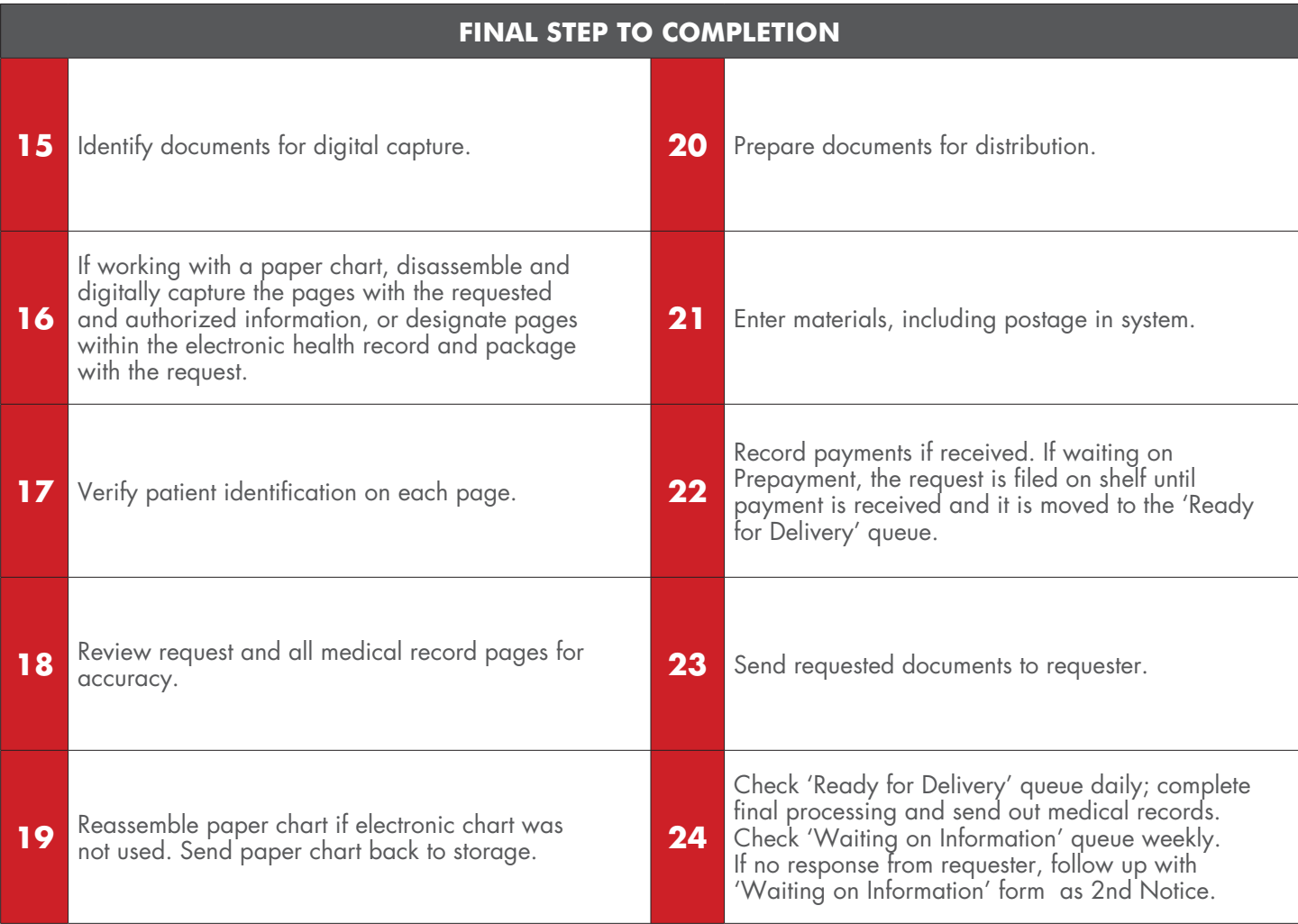